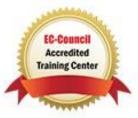

# **EC-Council Advanced Penetration Testing: LPT (Master)**

# **Course Details**

# **Course Outline**

- 1. Introduction to Vulnerability Assessment and Penetration Testing
  - Review of vulnerability assessment
  - Types of vulnerability scanners
  - Challenges faced by vulnerability scanners
  - Creating a Security Testing Plan
  - Explaining the Hacking Methodology
  - Concepts of Evasion

# 2. Information Gathering Methodology

- Information Gathering with NSLOOKUP and Dig
- DNS Enumeration with dnsenum and dnsrecon
- Enumeration with fierce
- Creating a Security Testing Plan
- Registrars and Whois
- Google Hacking Database
- Enumeration with Metagoofil
- Cloud Scanning with Shodan

# 3. Scanning and Enumeration

- Scanning with Nmap
- Scanning with the Tool Dmitry
- Scanning with the Tool Netdiscover
- Scanning with the Tool sslscan
- Scanning and Scripting with the Tool hping3
- Scanning the Internet
- Using Metasploit Databases and Workspaces
- Enumeration of Targets
- Mastering the Nmap Scripting Engine

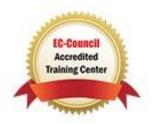

#### 4. Identify Vulnerabilities

- Vulnerability Sites
- Vulnerability Analysis with OpenVAS
- Web Application Vulnerability Scanners
- Customizing and Optimizing Scan Policies
- Web Vulnerability Scanning within Metasploit
- Analysis of Vulnerability Findings
- Custom Script Design

#### 5. Exploitation

- Exploit Sites
- Manual Exploitation
- Exploitation with Metasploit
- Searching for Exploits
- Remote Exploitations with SMB, RDP and SSH
- Web Application Exploitation
- Customization of Shells
- Staged and Stageless Payloads
- Custom Exploits

#### 6. Post Exploitation

- Disabling protections
- Local Assessment
- Harvesting Information
- Scripts for pilfering
- Leveraging backdoors
- Mangling log files
- Escalation of privileges
- Data search and extraction techniques
- Achieving an advanced shell
- File transfers

# 7. Advanced Tips and Techniques

- Scanning with Nmap against Defenses
- Session routing

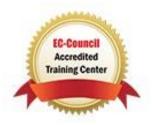

- Performing pivoting
- Executing a double pivot
- Custom payloads for network traversal
- Using proxies
- Leveraging web shells
- Custom web shells to avoid detection

# 8. Preparing a Report

- Importance of a report
- Avoiding the common mistakes
- Compiling data in Magic Tree
- Designing the report structure
- Essential report components